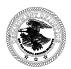

## **U.S. Department of Justice**

Environment and Natural Resources Division

Executive Office Office of Human Resources 601 D Street, NW, Room 2031 Washington, DC 20004-7754

*Telephone (202) 616-3144 Facsimile (202) 305-4866* 

July 30, 2010

# **TSP INFORMATION FOR FERS NEW HIRES/REHIRES**

Congratulations on your appointment or reappointment with the Environment and Natural Resources Division in the U.S. Department of Justice. This position is covered by the Federal Employees' Retirement System (FERS), and as a result you have been automatically enrolled in the Thrift Savings Plan (TSP). The TSP is a retirement savings and investment plan for federal employees and is similar to "401(k)" plans available to many private sector employees. The purpose of the TSP is to provide you the opportunity to participate in a long-term retirement savings and investment plan. The TSP is one of the three parts of the FERS retirement program. (The FERS Basic Annuity and Social Security are the other two parts.)

## **Automatic Enrollment**

The amount of your automatic contribution to the TSP is 3% of your basic pay which will be deposited into your TSP account every pay period. These contributions are deducted from your pay and are tax-deferred for purposes of federal and, in most cases, state income tax. In addition, the Department will deposit Agency Matching Contributions equal to your 3% deposit. Plus you also receive an Agency Automatic (1%) Contribution that is equal to 1% of your basic pay. All totaled with your contributions and those from the Department, the equivalent of 7% of your basic pay will be deposited into your TSP account each pay period. This is a good start toward saving for retirement; however, you can easily increase the amount of your contributions and receive additional Agency Matching Contributions, making your retirement savings grow even faster. See the paragraphs, **Employee Contributions** and **Agency Matching Contributions**.

## **Stop Automatic Enrollment**

If you do not wish to contribute to your TSP account you can request to stop the automatic enrollment process. To stop the automatic enrollment process before any contributions are deducted from your pay, you must complete the online fillable TSP-1 Election Form found on the TSP website at <u>www.tsp.gov</u> under "Forms and Publications", print it out, sign and date it, and return it during your in-processing orientation or return it to Carmen Montero in the Division's Office of Human Resources. This must be done prior to the last work day of the pay period you entered onboard to start working in the Division. If you stop your contributions, you are not eligible to receive Agency Matching Contributions. You will still receive the Agency Automatic (1%) Contributions. Also, it is possible that payroll may not be able to stop your first contribution to the TSP. If this happens, you can leave the contribution. To request a refund of your contribution, please read the paragraph titled **Refund of Automatic Enrollment Contributions**.

## **Employee Contributions**

You may elect to increase, decrease, or stop your contributions to your TSP account at any time. To make a contribution election, complete the online fillable TSP-1 Election Form found on the TSP website at www.tsp.gov under "Forms and Publications", print it out, sign and date it, and return it to Carmen Montero in the Division's Office of Human Resources prior to the last work day of the pay period you entered onboard to start working in the Division. You may specify a whole percentage of basic pay that you want to contribute each pay period, or you may specify a whole dollar amount. Whether you specify a percentage or dollar amount of your pay, your total contributions for the year cannot exceed the Internal Revenue Code's elective deferral limit for the year. The limit for 2010 is \$16,500. Your contribution election will remain in effect until you make another election to change the amount of your contributions or to stop them. You should consider increasing your contributions to at least 5% of your basic pay each pay period during the year in order to receive all of the Agency Matching Contributions for which you are eligible. If you reach the IRC limit before the end of the year, the TSP cannot accept additional contributions and as a result you will not receive the Agency Matching Contributions for the remaining pay dates in the year. The TSP has a calculator on its website (www.tsp.gov) under "Planning for Retirement" to assist you in maximizing your employee and Agency Matching Contributions each year.

#### Agency Contributions

Because you have been automatically enrolled in the TSP, effective your first pay period, the Department will begin making Agency Matching Contributions to your TSP account. Even if you stop contributing your own money, the Department [will make Agency Automatic (1%) Contributions that will equal 1% of the basic pay you earn for the pay period. If you are making Employee Contributions, you will also begin receiving Agency Matching Contributions to your TSP account. The first 3% of pay that you contribute each pay period will be matched dollar for dollar, and the next 2% that you contribute will be matched 50 cents on the dollar. As a result of your automatic enrollment, you are contributing 3% of your pay and receiving Agency Matching Contributions of 3%. However, if you increase your employee contributions to 5% you will then receive Agency Matching Contributions of 4% each pay period. This means the equivalent of 10% of your basic pay will be saved toward your retirement each pay period (5% your Employee Contribution + 4% Agency Matching Contributions + 1% Agency Automatic Contribution = 10% in your TSP account). Your agency contributions will also be invested according to your contribution allocation on file with the TSP on the date the contributions are posted to your account.

#### **Catch-up Contributions**

If you are age 50 or older or will turn age 50 by the end of this year, you may make an additional election to contribute catch-up contributions. This is a separate election that will request your agency to deduct additional tax-deferred TSP contributions from your pay. To make catch-up contributions, you may do so thru your Employee Personal Page (EPP) or complete the online fillable TSP-1-C, Catch-up Contribution Election Form, found on the TSP website at www.tsp.gov under "Forms and Publications", print it out, sign and date it, and return it to Carmen Montero in the Division's Office of Human Resources.

You must elect a whole dollar amount from your basic pay each pay date. The maximum amount you may contribute in catch-up contributions for 2010 is \$5,500. This amount of tax-deferred contributions is in addition to the amount you may contribute through the regular TSP election discussed in the paragraph above. You will not receive Agency Matching Contributions on the amount you elect to contribute through catch-up contributions. Your catch-up contribution election will remain in effect either until you make another election to change the amount of or stop your contributions, or

until the last pay date of the calendar year. You must make a new election to contribute catch-up contributions each year.

#### **Refund of Automatic Enrollment Contributions**

You may request a refund of the employee contributions that were deducted from your pay during the first 90 days that you were automatically enrolled. To do so, you must send Form TSP-25, Automatic Enrollment Refund Request, which you will receive with your Welcome Letter from the TSP. Your properly completed Form TSP-25 must be returned to the TSP using the address on the form and must be received by the TSP no later than the date provided in the TSP Welcome Letter. Please <u>do not</u> return the TSP-25 Form to the Division's Office of Human Resources. Make sure you read the directions on Form TSP-25 as well as the instructions in the TSP Welcome Letter.

If you were previously employed by the federal government and were automatically enrolled, you are not eligible for a refund of the automatic enrollment contributions for subsequent periods, unless one full calendar year (January through December) has passed since your last automatic enrollment contribution (visit the TSP website at <u>www.tsp.gov</u> for more details). The amount of your refund will be your automatically withheld employee contributions and any gains or losses from the performance of your investment(s). Although the Agency Automatic (1%) Contributions and their earnings will remain in your TSP account; you will forfeit any Agency Matching Contributions and their earnings.

Also, requesting a refund of your automatic enrollment contributions will not stop future contributions from being deducted from your pay. You must complete complete the online fillable TSP-1 Election Form found on the TSP website at <u>www.tsp.gov</u> under "Forms and Publications", print it out, sign and date it, and return it to Carmen Montero in the Division's Office of Human Resources.

#### **Establishing Your TSP Account**

Your TSP account will be established when we transmits your first TSP contributions. Once your account is established, the TSP will send three separate mailings to you: (1) a TSP Welcome Letter which includes your TSP account number, (2) your TSP Web password, and (3) your ThriftLine Personal Identification Number (PIN). Along with your Welcome Letter, you will receive the TSP booklet *Managing Your Account*, which provides valuable information on TSP investment options, making a contribution allocation, requesting an interfund transfer, and how to designate beneficiaries. If you already have an established TSP account from previous federal service, and you did not withdraw all of your money while you were separated, you will receive the Welcome Letter only. You should continue to use the PIN and password originally mailed to you. If you have forgotten or misplaced them, use the TSP website or ThriftLine to request new ones. If you withdrew your entire balance while separated, you will receive the Welcome Letter and a new PIN and password. If you have or had a TSP uniformed services account, your federal civilian account is a separate account and you will receive all of the above mailings.

#### **Contribution Allocations**

Your first contribution will be invested in the Government Securities Investment (G) Fund. After receiving your TSP Welcome Letter, you may invest your contributions in any of the 10 TSP funds by requesting a contribution allocation. You cannot request a contribution allocation until your TSP account has been established. The information to request a contribution allocation will be provided with your TSP Welcome Letter. **Note:** If you have an existing TSP account balance from previous Federal civilian service, your contributions will be invested using your last contribution allocation on file with the TSP.

## Interfund Transfers

You can redistribute your TSP account balance among the 10 TSP funds by requesting an interfund transfer. You will not be able to request an interfund transfer until your TSP account has been established. The instructions to request an interfund transfer will be provided with your TSP Welcome Letter.

#### **Additional Information**

To find additional information about the TSP, visit the TSP website at <u>www.tsp.gov</u>. If you have any questions about the TSP and your participation, contact TSP Monday - Friday 7 a.m. - 9 p.m. Eastern Standard time at 1-877-968-3778 (TDD 1-877-847-4387 for hearing-impaired participants) to speak to a TSP Participant Service Representative by pressing option 3; or you may contact Carmen montero in the Office of Human Resources at 202 616-3167.